We will use tables and graphs to organize, summarize, and present data.

**Def** A or a frequency or a frequency table where the first column gives values of the data (grouped into  $\Box$ ) and the second column gives the of how many times the value(s) appear in the data set.

Suppose we collected the following data on the height of students in a class:

5'5", 5'6", 5'5", 5'2", 5'6", 5'2", 6'0", 5'10", 5'6" 5'7" 5'6" 5'4" 5'0" 5'8", 5'7", 6'0", 5'5", 5'3", 6'1", 5'0", 5'7", 5'11", 5'5", 5'4", 6'1", 5'5", 5'1", 5'8"

## **1.** Organize the data into a frequency distribution in the table below.

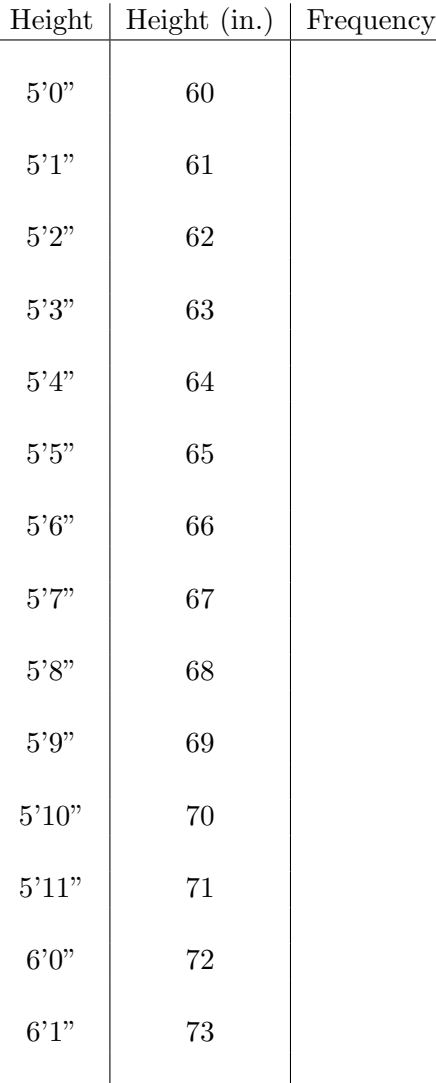

- **2.** Create a frequency distribution with
- **(a)**. class width of 5

**(b)**. class width of 2

**(c)**. class width determined by formula using 5 classes

**(d)**. class width of 10

- **3.** For the frequency distribution with class width of 3 (i.e. 5 classes), construct the following.
- **(a)**. Relative Frequency Distribution

**(b)**. Cumulative Frequency Distribution

**(c)**. Histogram [Label the axes] Does the data appear to be normally distributed? **4.** Refer to the given Data Set 8: Forecast and Actual Temperatures and use the "Actual Low" temperature data.

**(a)**. Construct a frequency distribution with a lower class limit of 39 and class width of 6.

**(b)**. Construct a histogram (label axes).

**(c)**. Does the data appear to be normally distributed?